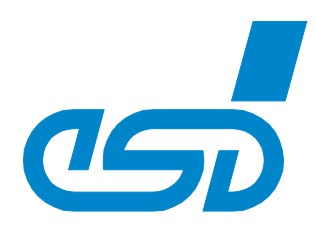

# *Virtual CAN Driver Develop and simulate your NTCAN based Application without CAN Hardware*

## *Execute NTCAN API based Applications*

- *Designed to test NTCAN-API based CAN applications*
- *Runs your CAN application program without the need of a working CAN interface and a physical CAN bus (ideally suited for demo applications).*
- *Supports all NTCAN API calls*

# *Operating System independent and free of Charge*

- *Works independently from operating system type, i.e. each operating system supported by NTCAN API is supported: Windows, Linux, RTX, VxWorks, QNX, ...*
- *Simulates esd based CAN hardware interfaces*
- *Distributed for Windows with CAN SDK (download of CAN SDK is available from [www.esd.eu\)](http://www.esd.eu/)*
- *Free of charge*

## *Evaluate Future Features*

• *Evaluate features of NTCAN API that are not yet supported by the current esd CAN hardware* 

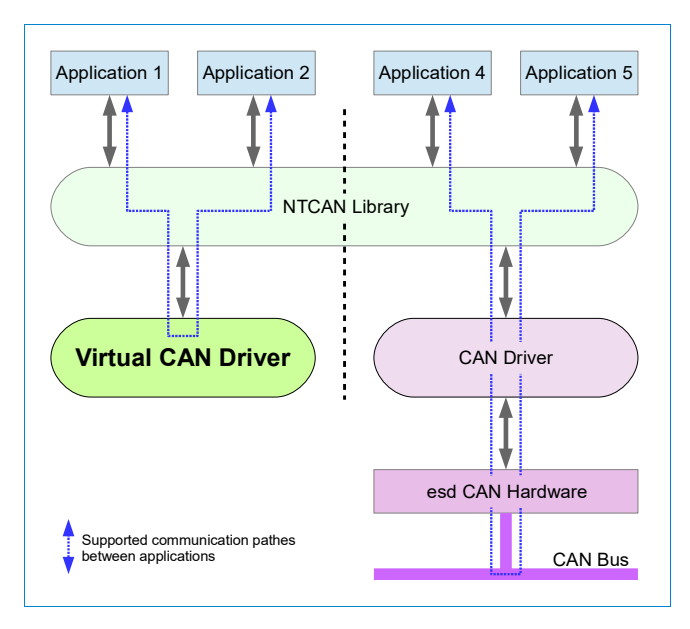

### *Simulation of CAN Application Programs*

*The virtual CAN driver is a pure software based solution which emulates a physical CAN hardware and is capable to behave nearly identically with a few limitations (see below). With this device driver installed you can immediately start developing and testing applications based on the esd NTCAN API and can move smoothly to a physical esd CAN hardware later on.*

## *Technical Specifications:*

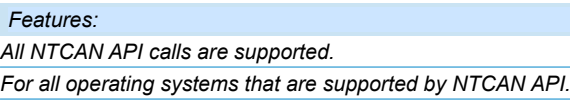

*All esd CAN tools (CANreal, CANscript, CANplot, CANrepro, COBview) are supported.*

*Features that are not yet supported by the existing hardware interface, like e.g. CAN-FD can be evaluated.*

#### *Limitations:*

*The returned response time does not represent the real timing. Independent from the baud rate the simulated CAN driver interface is always faster than a real CAN interface.*

*Bus load measurement does not show real values.*

*Real arbitration is not possible and bus error conditions will not occur.*

*Autobaud and error injection (as provided by esdACC) are not supported.*

*Note:* 

*For physical CAN communication the NTCAN library based application requires an esd CAN hardware device connected to a running CAN bus.*

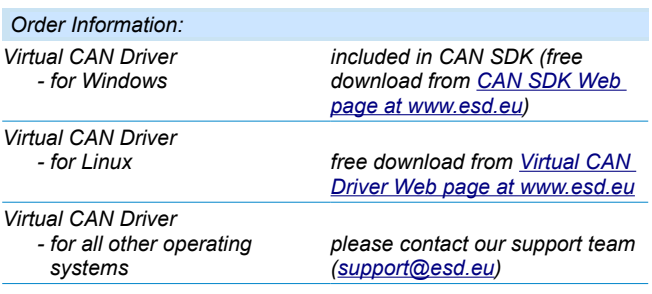

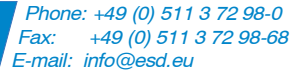